# **АННОТАЦИЯ ДИСЦИПЛИНЫ ПРИЕМ 2020 г. ФОРМА ОБУЧЕНИЯ заочная**

# **ДОКУМЕНТИРОВАНИЕ В ХОЗЯЙСТВЕННОЙ ДЕЯТЕЛЬНОСТИ**

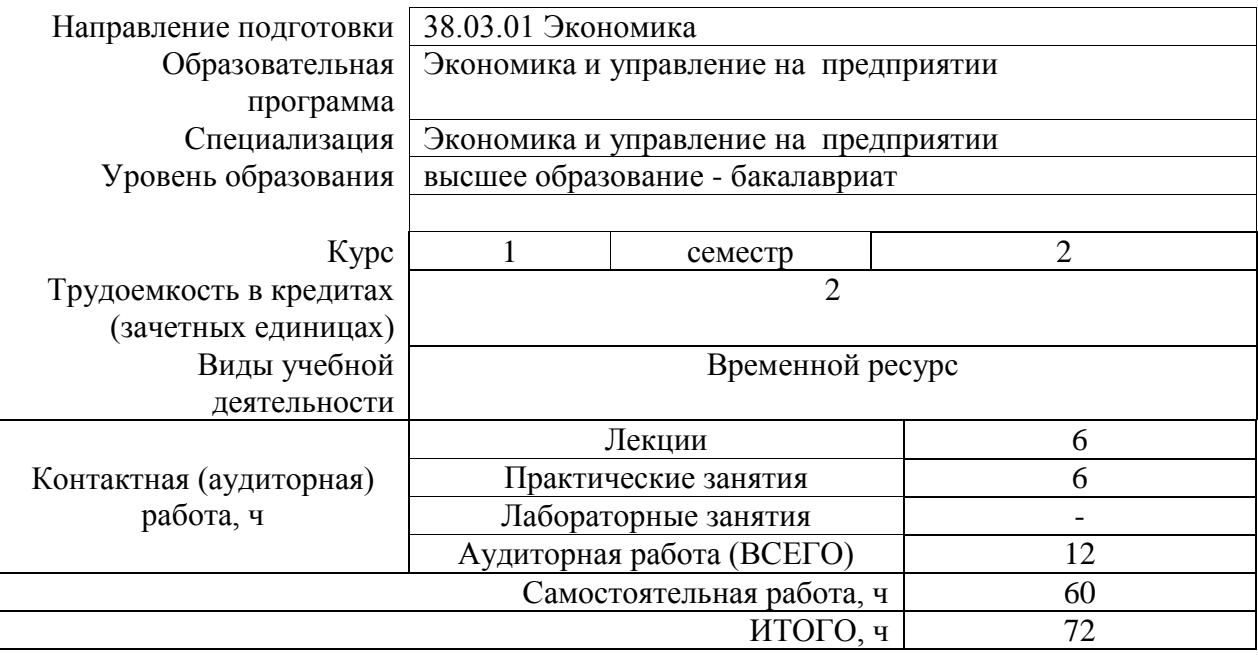

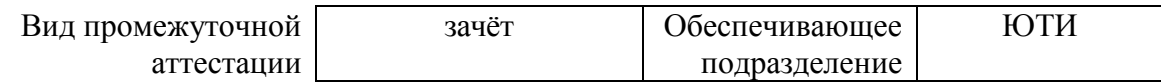

# **1. Цели освоения дисциплины**

Целями освоения дисциплины является формирование у обучающихся определенного ООП (п. 5. Общей характеристики ООП) состава компетенций для подготовки к профессиональной деятельности.

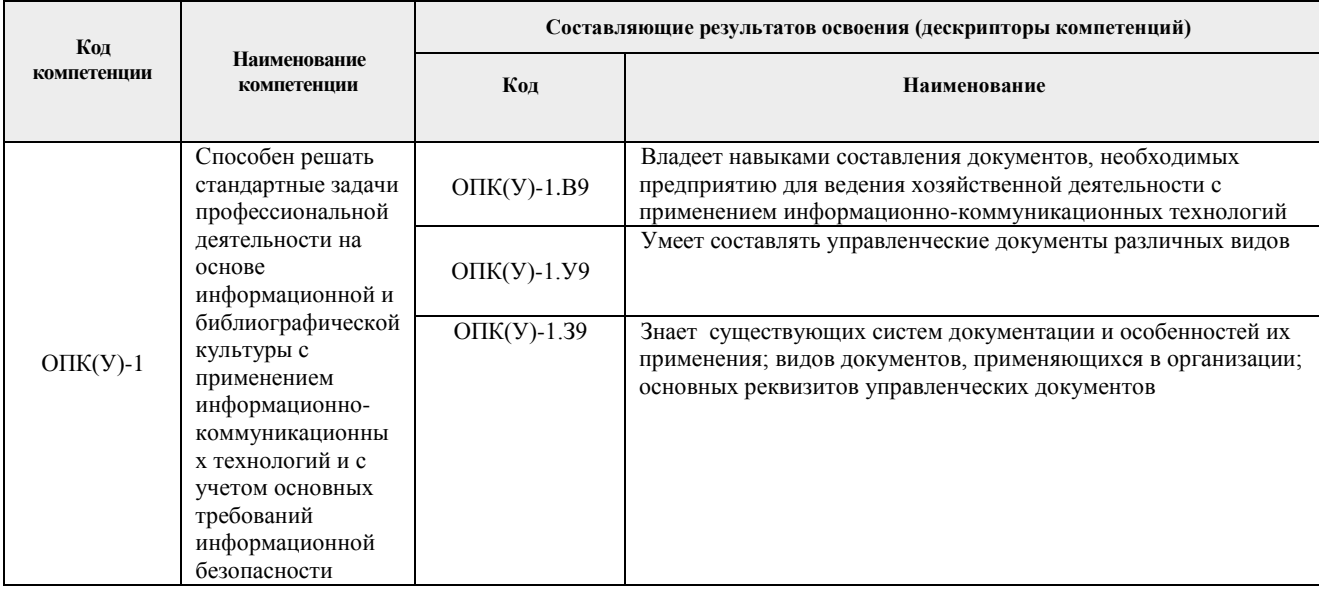

# **2.Планируемые результаты обучения по дисциплине**

После успешного освоения дисциплины будут сформированы результаты обучения:

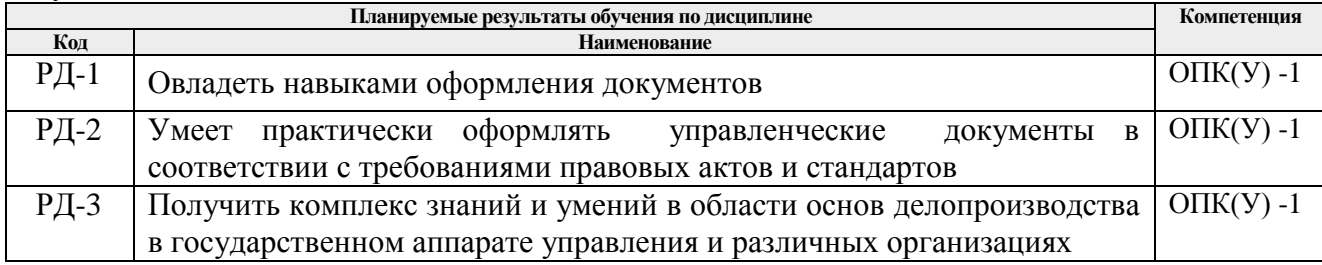

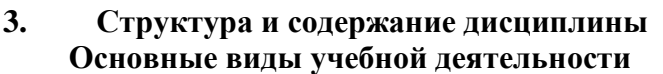

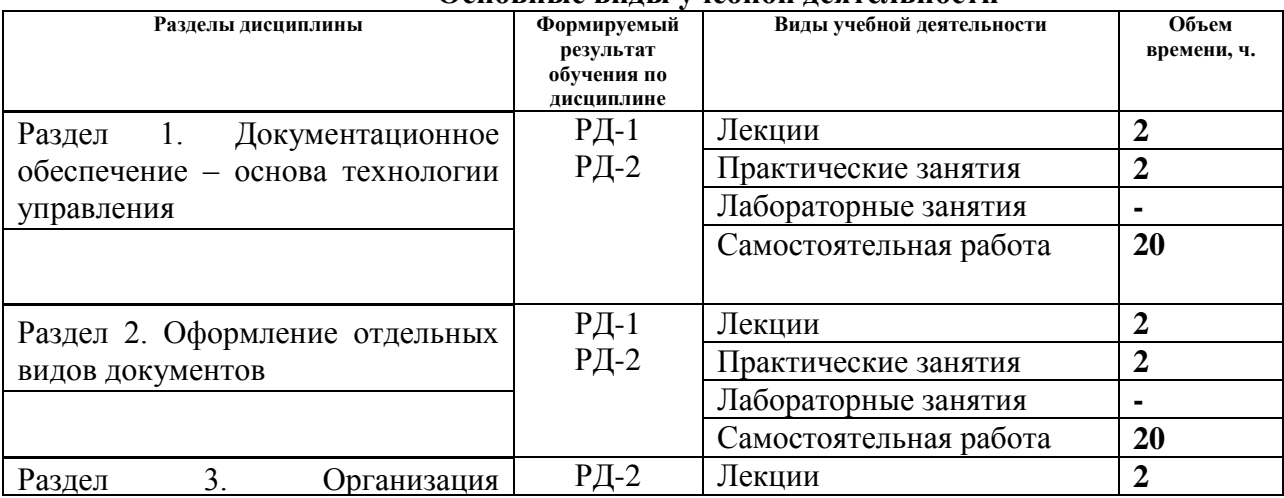

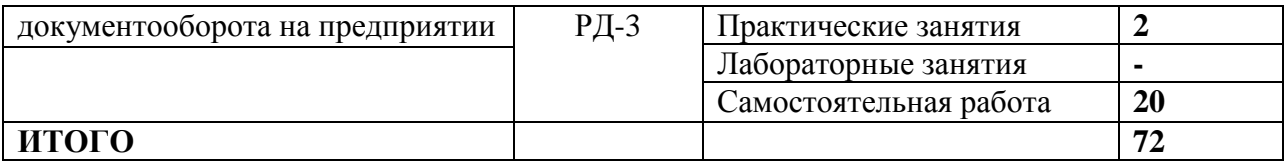

#### **4.Учебно-методическое и информационное обеспечение дисциплины**

# **4.1. Учебно-методическое обеспечение**

# **Основная литература**

1. Бардаев, Эдуарт Аркадьевич. Документоведение : учебник в электронном формате [Электронный ресурс] / Э. А. Бардаев, В. Б. Кравченко. — 3-е изд., перераб. и испр.. — Мультимедиа ресурсы (10 директорий; 100 файлов; 740MB). — Москва: Академия, 2018. — 1 Мультимедиа CD-ROM. — Высшее профессиональное образование. Бакалавриат. — Информационная безопасность. — Библиогр.: с. 324-328. — Глоссарий: с. 286-292. [http://catalog.lib.tpu.ru/catalogue/simple/document/RU%5CTPU%5Cbook%5C294473\)](http://catalog.lib.tpu.ru/catalogue/simple/document/RU%5CTPU%5Cbook%5C294473) 2.Быкова, Татьяна Александровна. Делопроизводство : учебник для вузов / Т. А. Быкова,

Л. М. Вялова, Л. В. Санкина; под ред. Т. В. Кузнецовой. — 3-е изд., перераб. и доп.. — Москва: Инфра-М, 2019. — 363 с.: ил.. — Высшее образование. Бакалавриат. — Библиогр.: с. 343-350. — Глоссарий: с. 351-358. [\(http://catalog.lib.tpu.ru/catalogue/simple/document/RU%5CTPU%5Cbook%5C252388\)](http://catalog.lib.tpu.ru/catalogue/simple/document/RU%5CTPU%5Cbook%5C252388)

3. Журавлева, И. В. Кадровое делопроизводство: Начинаем с нуля. Аудит своими силами / И. В. Журавлева, М. В. Журавлева. — 2-е изд.. — Москва: Инфра-М, 2019. — 188 с.. — Просто. Кратко. Быстро.

[http://catalog.lib.tpu.ru/catalogue/simple/document/RU%5CTPU%5Cbook%5C276377\)](http://catalog.lib.tpu.ru/catalogue/simple/document/RU%5CTPU%5Cbook%5C276377)

# **4.2 Информационное и программное обеспечение Internet-ресурсы:**

Полный список Интернет-ресурсов представлен на сайте НТБ ТПУ [\(http://www.lib.tpu.ru/full\\_text.xml?lang=ru\)](http://www.lib.tpu.ru/full_text.xml?lang=ru).

Профессиональные базы данных и информационно-справочные системы доступны по ссылке: https://www.lib.tpu.ru/html/irs-and-pdb.

Используемое лицензионное программное обеспечение (в соответствии с **Перечнем лицензионного программного обеспечения ТПУ)**:

Libre Office, Windows, Chrome, Firefox ESR, PowerPoint, Acrobat Reader, Zoom.